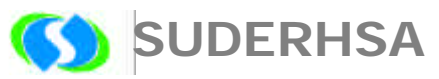

Superintendência de Desenvolvimento de Recursos Hídricos e Saneamento Ambiental

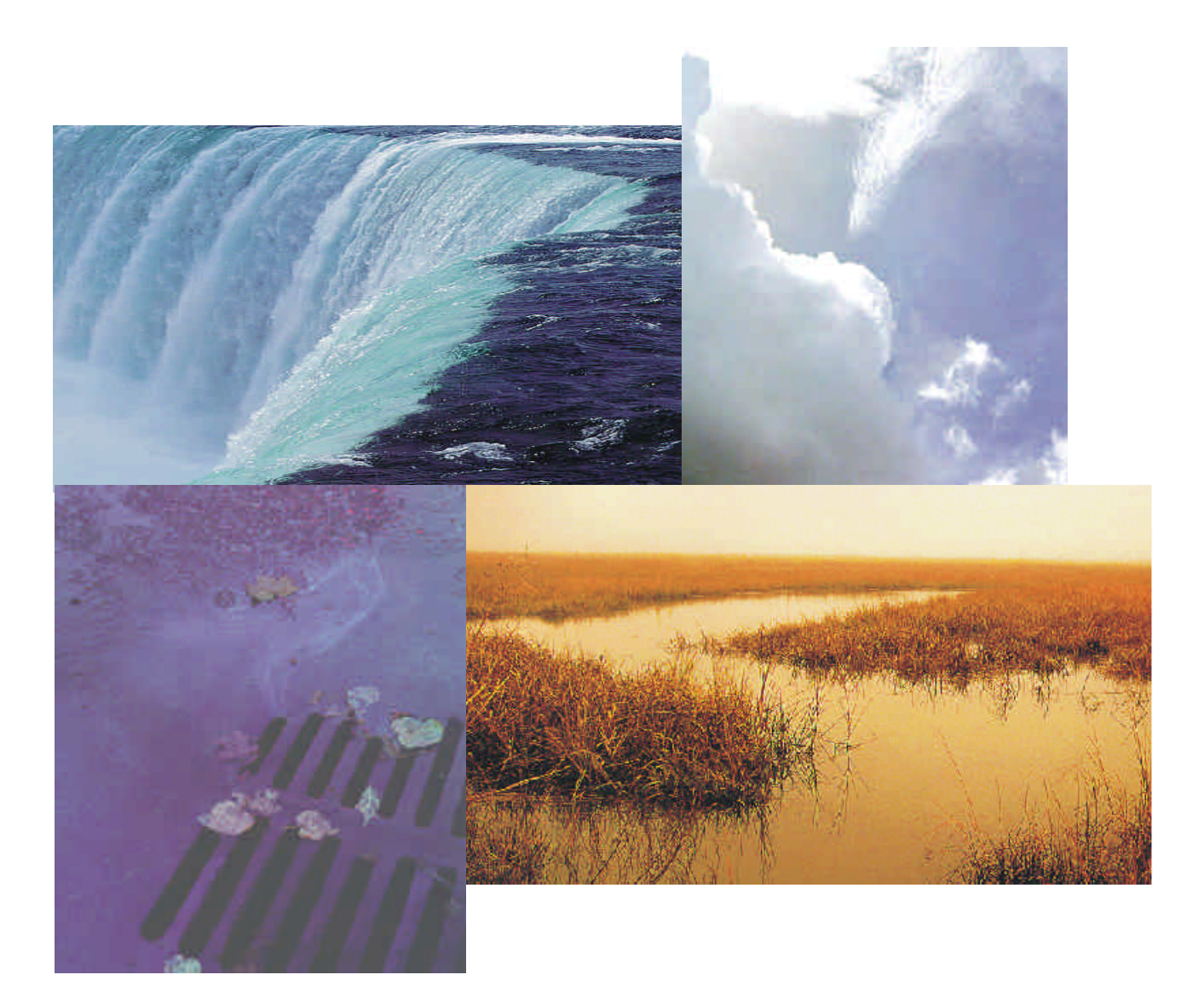

## **Plano Diretor de Drenagem para a Bacia do Rio Iguaçu na Região Metropolitana de Curitiba**

### **RELATÓRIO FINAL – VOLUME 3 CAPACIDADE DO SISTEMA ATUAL E MEDIDAS DE CONTROLE DE CHEIAS**

**TOMO 3.3 SIMULAÇÕES HIDRODINÂMICAS - METODOLOGIA**

DEZEMBRO 2 002

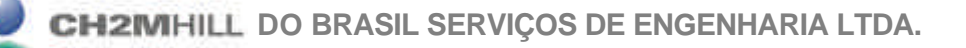

### **SUDERHSA**

### **GOVERNO DO ESTADO DO PARANÁ SECRETARIA DE ESTADO DO MEIO AMBIENTE E RECURSOS HÍDRICOS**

**SUDERHSA Superintendência de Desenvolvimento de Recursos Hídricos e Saneamento Ambiental**

### **PROGRAMA DE SANEAMENTO AMBIENTAL DA REGIÃO METROPOLITANA DE CURITIBA PLANO DIRETOR DE DRENAGEM PARA A BACIA DO RIO IGUAÇU NA REGIÃO METROPOLITANA DE CURITIBA**

RELATÓRIO FINAL - VOLUME 3 **CAPACIDADE DO SISTEMA ATUAL E MEDIDAS DE CONTROLE DE CHEIAS**

TOMO 3.3 **SIMULAÇÕES HIDRODINÂMICAS – METODOLOGIA**

**CH2M HILL DO BRASIL SERVIÇOS DE ENGENHARIA LTDA. DEZEMBRO DE 2 002 EDIÇÃO FINAL**

**CH2MHILL** 

## **RELAÇÃO DE VOLUMES**

#### Volume 1 SISTEMA INSTITUCIONAL Propõe um sistema institucional para a concretização e gestão do Plano Diretor de Drenagem.

#### Volume 2 POLÍTICAS E AÇÕES NÃO-ESTRUTURAIS Apresenta a um elenco de políticas e ações para o controle do uso do solo urbano com o objetivo de promover a redução das vazões de águas pluviais e dos impactos das cheias.

#### Volume 3 CAPACIDADE DO SISTEMA ATUAL E MEDIDAS DE CONTROLE DE CHEIAS - RELATÓRIO GERAL (4 tomos)

Apresenta as questões relacionadas às linhas de inundação, capacidade do sistema de macrodrenagem e medidas estruturais de controle de cheias comuns a toda área de projeto. Abrange os seguintes assuntos: metodologia, critérios e parâmetros de modelagem; caracterização do sistema; pesquisa sobre inundações; estudo da evolução da mancha urbana; programas de melhorias; análise geral de impactos ambientais e medidas mitigadoras; integração com o Plano de Despoluição Hídrica da Bacia do Alto Iguaçu.

#### Volume 4 CAPACIDADE DO SISTEMA ATUAL E MEDIDAS DE CONTROLE DE CHEIAS - MODELAGEM DAS LINHAS DE INUNDAÇÃO (30 tomos)

Apresenta, para cada bacia de afluente do rio Iguaçu, as linhas de inundação para diversos cenários e períodos de retorno, um diagnóstico das inundações, as medidas estruturais de controle propostas, o anteprojeto dessas medidas, orçamentos estimativos e programas específicos. Apresenta também um estudo sobre os impactos das medidas de controle propostas para os afluentes, nas cheias do rio Iguaçu.

#### Volume 5 PLANO DE AÇÃO PARA SITUAÇÕES DE EMERGÊNCIA (2 tomos)

Identifica as áreas críticas sob risco de inundação; analisa os planos de ações emergenciais existentes; propõe uma logística operacional baseada no Sistema de Monitoramento e Alerta de Cheias e no Sistema Metropolitano de Defesa Civil identificando os estados de alerta e as ações de emergência com os respectivos responsáveis.

### Volume 6 MANUAL DE DRENAGEM URBANA Apresenta critérios para elaboração de projetos, com sua fundamentação teórica, dentro dos princípios do Plano Diretor de Drenagem. Apresenta também a regulamentação por distrito de drenagem das ações a serem implementadas.

#### Volume 7 SUBSÍDIOS TÉCNICOS E ECONÔMICOS (2 tomos) Avalia os benefícios das intervenções propostas para a redução das enchentes em uma bacia piloto através da metodologia da disposição a pagar, a partir da valoração dos imóveis beneficiados.

#### Volume 8 CAPACITAÇÃO TÉCNICA Apresenta o roteiro e a análise dos resultados do curso de capacitação ministrado para técnicos da SUDERHSA, das prefeituras e das entidades responsáveis pela implantação do Plano Diretor de Drenagem.

## Volume 9 SISTEMA DE DIVULGAÇÃO E INTERAÇÃO COM OS USUÁRIOS

Desenvolve o projeto de quatro folderes, de um cartaz e de um sítio na internet para a divulgação do Plano Diretor de Drenagem e abertura de canais de comunicação com a população.

Volume 10 SÍNTESE

Apresenta o resumo do Plano Diretor de Drenagem para a Bacia do Alto Iguaçu com a síntese dos trabalhos elaborados e das ações propostas.

## **TOMOS DO VOLUME 3**

- Tomo 3.1 PROGRAMA DE IMPLANTAÇÃO DE MEDIDAS ESTRUTURAIS DE CONTROLE
- Tomo 3.2 ESTUDOS HIDROLÓGICOS METODOLOGIA
- Tomo 3.3 SIMULAÇÕES HIDRODINÂMICAS METODOLOGIA
- Tomo 3.4 ESTUDOS E PROJETOS EXISTENTES

# **ÍNDICE**

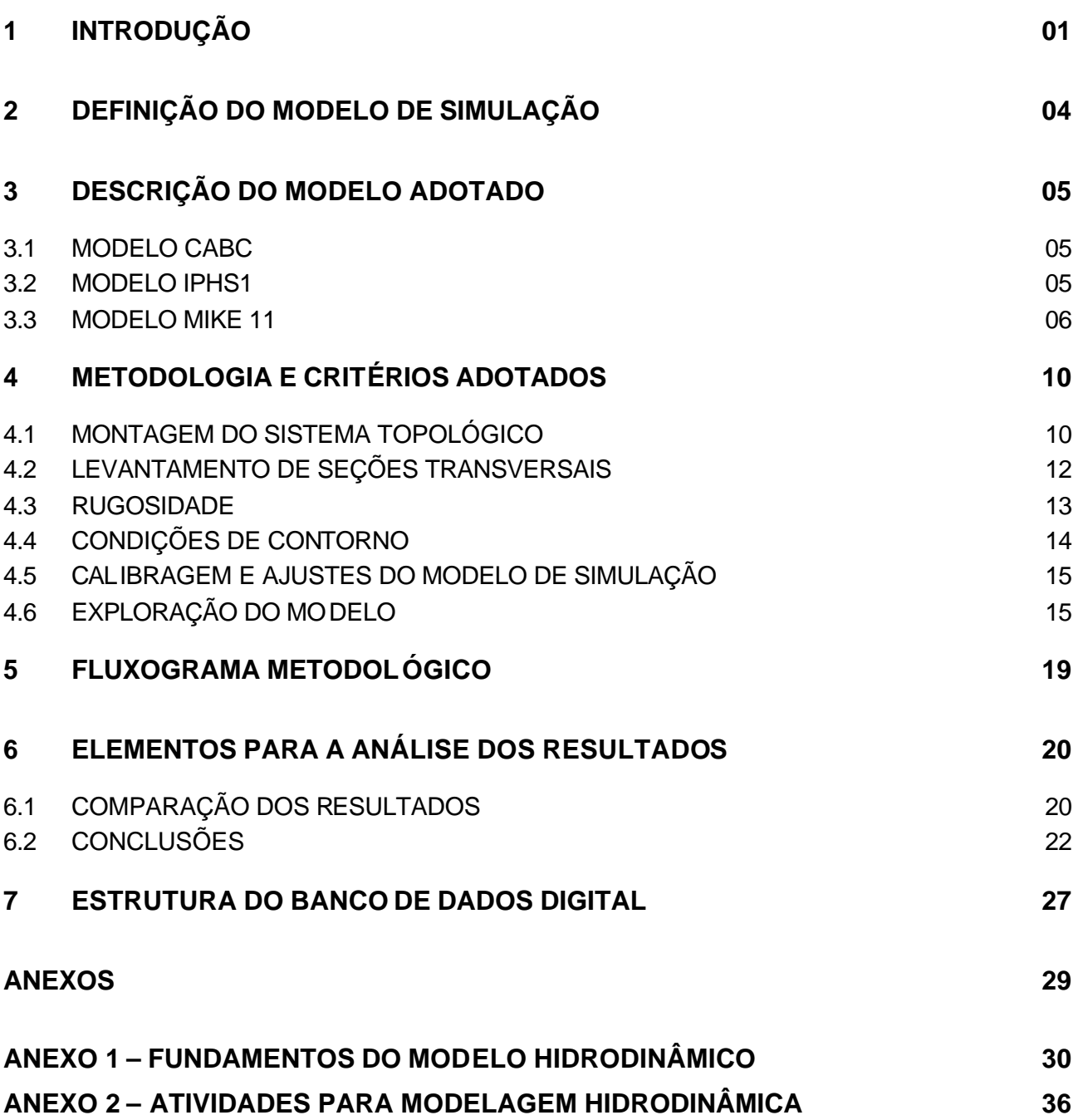

# <span id="page-5-0"></span>**1 INTRODUÇÃO**

Este documento é parte integrante do Plano Diretor de Drenagem para a Bacia do Rio Iguaçu na Região Metropolitana de Curitiba e, em conjunto com os demais tomos dos volumes 3 e 4, atendem ao previsto no item 3.3 do Termo de Referência do Contrato no 04/99, firmado entre a CH2M HILL e a SUDERHSA.

O Volume 3 tem por objetivo apresentar as questões relacionadas às linhas de inundação, capacidade do sistema de macrodrenagem e medidas estruturais de controle de cheias comuns a toda área de projeto. É composto por 4 tomos: o Tomo 3.1 apresenta o programa de medidas estruturais de controle; o Tomo 3.2 detalha a metodologia, critérios e parâmetros utilizados para o cálculo das chuvas efetivas, com as quais foram geradas as linhas de inundação; este Tomo 3.3 descreve os fundamentos metodológicos da modelagem das linhas de inundação e o Tomo 3.4 apresenta os estudos e projetos existentes, e como se integram ao Plano Diretor.

O Volume 4 (dividido em 30 tomos) apresenta, para cada bacia de afluente do rio Iguaçu, os diagnósticos das inundações para diversos cenários e períodos de retorno, de forma a nortear as atividades futuras do plano, principalmente quanto à proposição de medidas estruturais de controle para a mitigação das inundações, que devem ser compatibilizadas com o contexto de desenvolvimento global da RMC – Região Metropolitana de Curitiba.

O mapeamento das áreas de risco de inundação (linhas de inundação), os diagnósticos e as proposições para cada bacia afluente são apresentados nos Tomos 4.1 à 4.27. No Tomo 4.28 é apresentado o anteprojeto de engenharia das medidas estruturais de controle propostas, com ênfase aos reservatórios de amortecimento. No Tomo 4.29 é apresentado o projeto conceitual de urbanização das áreas onde se prevê a implantação dos reservatórios e, no Tomo 4.30 é apresentada uma análise do impacto das medidas estruturais propostas sobre o próprio rio Iguaçu, através de simulações das linhas de inundação ao longo de sua várzea. Todos os resultados estão também disponíveis em mídia eletrônica.

Para a modelagem da rede de macrodrenagem foram aplicados modelos hidrológicos, um modelo hidrodinâmico, um modelo hidráulico-hidrológico e um modelo de espacialização de linhas de inundação.

Os modelos hidrodinâmico e hidráulico-hidrológico foram utilizados para a determinação das envoltórias das cotas máximas de inundação ao longo do sistema de macrodrenagem.

O modelo hidrodinâmico baseia-se nas equações do escoamento não permanente (conservação de massa e quantidade de movimento). Para sua aplicação foi utilizado o software MIKE 11 do DHI - Danish Hydraulic Institute associado ao modelo hidrológico IPHS 1, este último usado para a geração dos hidrogramas de entrada do sistema.

O modelo hidráulico-hidrológico baseia-se nos conceitos de translação da onda de cheia e armazenamento. Sua aplicação foi feita por intermédio do software CABC (apropriado ao cálculo de hidrogramas dentro desses conceitos), associado às curvas chave (cota x vazão) de seções estratégicas do sistema de macrodrenagem que, por sua vez, foram levantadas por critérios hidráulicos baseados nas equações do movimento permanente e uniforme.

Entre as 27 bacias estudadas, 14 foram simuladas com o modelo hidrodinâmico e 13 com o modelo hidráulico-hidrológico conforme relação do Quadro 1.1.

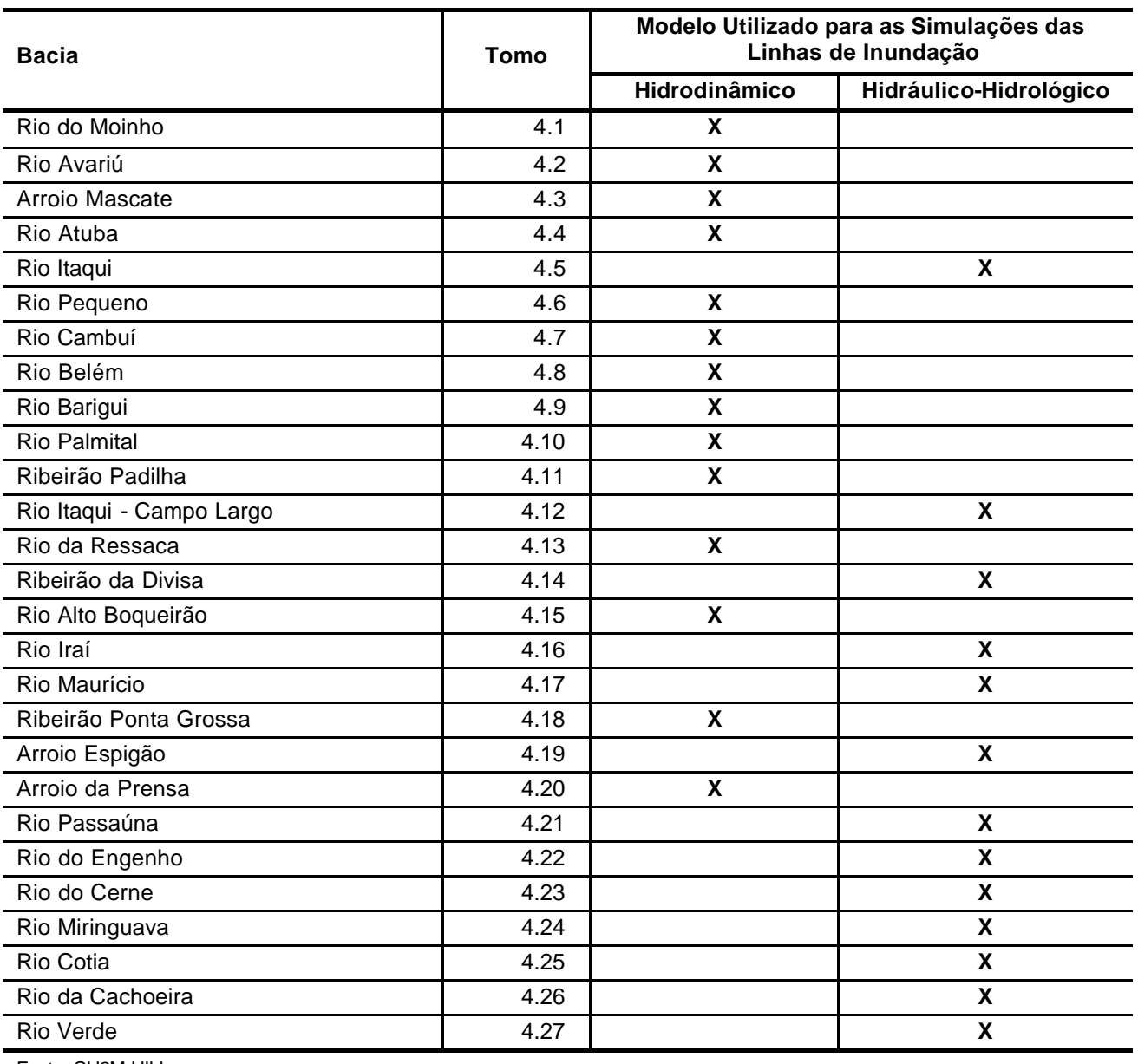

![](_page_6_Picture_264.jpeg)

Fonte: CH2M HILL

O Plano Diretor de Drenagem oferece, assim, dois métodos distintos para a determinação das cotas de nível de água. Um mais sofisticado (hidrodinâmico), capaz de simular com precisão as situações mais complexas, mas que exige uma base de dados precisa e com alto nível de detalhamento. O outro (hidráulico-hidrológico), mais simples e mais ágil pode ser aplicado mesmo que se disponha de menor quantidade de dados, oferecendo resultados com precisão perfeitamente adequada ao trabalho de planejamento.

Nas fases subsequentes do Plano Diretor, sempre que forem necessários estudos e simulações complementares, a SUDERHSA poderá se valer de qualquer um dos dois processos, em função dos dados e do tempo disponíveis.

Dessa forma, o presente relatório vem consolidar a metodologia empregada nesta fase, os critérios utilizados para cálculo dos parâmetros para a modelagem das linhas de inundação e os demais elementos de interesse.

# <span id="page-8-0"></span>**2 DEFINIÇÃO DOS MODELOS DE SIMULAÇÃO**

Ao estudar bacias de grande porte ou de características não homogêneas, é necessário segmenta-las em sub-bacias menores, de forma que seja possível estabelecer hidrogramas de cheias para cada uma delas. A translação dos hidrogramas individuais até a seção em consideração, e a superposição dos mesmos, permitem determinar o hidrograma global para a bacia.

Porém, o escoamento em canais pode produzir o amortecimento da onda de cheia devido ao efeito das forças dinâmicas do escoamento e à variação da capacidade de armazenamento. Na fase de estudos hidrológicos, para realizar uma melhor estimativa dos valores de propagação de onda de enchente, deve-se utilizar, portanto, um método hidrológico, como por exemplo, o método de Muskingum-Cunge.

O dimensionamento hidráulico feito pelo pico de vazão de uma onda de enchente, considerando o evento como sendo permanente, resulta em um critério conservativo. Há situações de maior complexidade que exigem um estudo mais realista e, portanto, a simulação do regime não permanente.

Para um maior detalhamento de projeto é necessário considerar a variação da linha d´água ao longo do canal, principalmente quando se quer fazer uma avaliação mais realista das perdas de carga em singularidades ou eventuais limitações externas. Desta forma, a utilização de um modelo hidrodinâmico se faz necessária quando se pretende otimizar um projeto que tenha um porte que justifique tal procedimento, ou de antemão já apresente limitações externas importantes. Como por exemplo, pode-se citar o caso de canalizações que cruzem regiões baixas, já bastante ocupadas, e que se deseja verificar manchas de inundações potenciais para elevados períodos de retorno, ou nos casos em que se deseja verificar o efeito de amortecimento na propagação de cheias.

A opção pelo modelo a ser utilizado - hidráulico-hidrológico ou hidrodinâmico – deve ser realizada, portanto, a partir das características físicas de cada bacia e disponibilidade de dados.

Para geração dos hidrogramas de cheia, em cada local de interesse, foram utilizados dois modelos: para a propagação de hidrogramas de cheia por métodos hidrológicos foi utilizado o modelo CABC, desenvolvido pela Fundação Centro Tecnológico de Hidráulica – FCTH, e para as simulações hidrodinâmicas, foi utilizado o modelo IPHS1, que é um software desenvolvido pelo Instituto de Pesquisas Hidráulicas da UFRGS.

Para a modelação dos escoamentos não permanentes, utilizou-se como ferramenta de análise o módulo hidrodinâmico HD do modelo MIKE 11, distribuído pelo Danish Hydraulic Institute – DHI, o qual é voltado à simulação hidráulica de redes complexas de rios e canais.

Para avaliar o efeito do crescimento urbano sobre a macrodrenagem atual foram calculadas as linhas de inundação correspondentes ao período de retorno de 10 e 25 anos, para os cenários Atual e Tendencial. Desta forma é possível visualizar o que aconteceria com as inundações na RMC, caso não sejam implantadas as Medidas de Controle propostas.

# <span id="page-9-0"></span>**3 DESCRIÇÃO DOS MODELOS ADOTADOS**

As linhas de inundação traçadas sobre cartas planialtimétricas, a partir das cotas máximas de nível de água, são calculadas por meio de modelagem matemática, mediante ou não a aplicação de técnicas de modelagem hidrodinâmica que tem como insumo básico de entrada os hidrogramas de cheias afluentes ao longo dos cursos de água analisados.

Os modelos considerados mais adequados aos objetivos do Plano de Drenagem do Alto Iguaçu foram definidos em termos de funcionalidade, facilidade de uso e, fundamentalmente, capacidade de contemplar os requisitos de natureza técnica deste plano. Neste propósito, foram avaliados e utilizados três modelos de simulação:

Modelo CABC, desenvolvido pela FCTH – Fundação Centro Tecnológico de Hidráulica e utilizado para a propagação de hidrogramas de cheia por métodos hidrológicos em bacias complexas;

Modelo IPHS1, desenvolvido pelo Instituto de Pesquisas Hidráulicas da Universidade Federal do Rio Grande do Sul, utilizado para geração dos hidrogramas de cheia que serão utilizados na modelação dos escoamentos não permanentes; e

Modelo MIKE11 2000b, desenvolvido pelo Danish Hydraulic Institute e utilizado na modelação dos escoamentos não permanentes.

A descrição dos modelos considerados é apresentada nos próximos itens.

### **3.1 MODELO CABC**

As pesquisas na área de hidrologia da Escola Politécnica da USP permitiram a partir do CABC a reunião dos modelos de desagregação de precipitações, infiltração, escoamento superficial e geração de hidrogramas sintéticos para bacias hidrográficas. O CABC, portanto, é um modelo matemático de simulação do caminhamento de ondas de cheia em uma série de sub-bacias interligadas.

No CABC, para a determinação de hidrogramas de enchentes, a partir da seleção da chuva de projeto, simula-se o processo de separação do escoamento superficial da infiltração e obtém-se o hidrograma resultante praticamente sem trabalho manual de entrada de dados. O CABC utiliza para o modelo de separação o método do Soil Conservation Service. Para o cálculo dos hidrogramas, emprega o modelo de Hidrograma Triangular do SCS, além do método de Muskingun para o amortecimento de cheias em canais naturais.

Os resultados obtidos na forma de planilhas e gráficos podem ser exportados para outros aplicativos do ambiente *Windows Ò*.

### **3.2 MODELO IPHS1**

O modelo IPHS1 foi desenvolvido pelo Instituto de Pesquisas Hidráulicas da Universidade Federal do Rio Grande do Sul – UFRGS e apresenta-se disponível em versão *DOSÒ*. Esse sistema

<span id="page-10-0"></span>permite calcular hidrogramas de cheia para bacias complexas utilizando métodos e algoritmos consagrados na literatura. O modelo utiliza o conceito de "operação hidrológica" que indica um tipo de transformação, tais como: a geração chuva-vazão e a propagação de vazões em rios, canais, e reservatórios.

### **3.3 MODELO MIKE 11**

O modelo MIKE 11, desenvolvido pelo Danish Hydraulic Institute (DHI), compreende um conjunto de módulos independentes, que permitem a simulação dos processos associados ao escoamento, qualidade da água e transporte de sedimento em estuários, cursos de água, canais de irrigação e outros sistemas hídricos complexos.

Para a realização deste trabalho, utilizou-se a versão atualizada, o MIKE 11 2000b, que opera em ambiente *WindowsÒ*, disponibilizando ao usuário um sistema amigável pelas facilidades oferecidas na montagem dos arquivos de entrada e visualização dos resultados de saída.

Sua estrutura modular compreende diversos tipos de arquivos, cuja montagem é realizada por editores independentes. A identificação dos arquivos é realizada através de suas respectivas extensões, conforme relação apresentada no quadro 3.1 e descrição a seguir.

Network editor: Este editor é dotado de todos os recursos necessários à definição da estrutura básica da rede hídrica. Através de sua interface gráfica ou de seu editor de texto tabular, são realizadas a montagem do esquema topológico da rede hídrica a ser simulada, com a identificação dos trechos de rios, pontos de conexão dos afluentes, pontos do curso de água onde serão caracterizadas as seções transversais, definição de estruturas hidráulicas diversas, etc.

Cross-section editor: Através deste módulo, são inseridas as seções transversais que caracterizam a morfologia dos canais de drenagem, que podem ser do tipo aberta ou fechada. Para as galerias fechadas, há ainda a opção de escolha dos padrões de seção transversal, podendo ser do tipo circular, retangular ou irregular.

As seções transversais são inseridas através de um editor de texto tabular, cuja geometria é caracterizada através de pares de pontos relacionando a distância e a cota.

Este editor permite a importação de dados de arquivos gerados externamente, tais como a planilha *EXCELÒ*, o que facilita a composição deste tipo de arquivo. Neste módulo podem ser definidas também as geometrias das áreas laterais de inundação, ou seja, onde ocorre o armazenamento do excedente da capacidade de vazão.

Através deste módulo, são realizados os pré-processamentos hidráulicos, cujos resultados são disponibilizados em forma tabular. Em função dos níveis de água, são apresentados os respectivos valores da área da seção transversal, raio hidráulico e a resistência relativa do leito.

![](_page_11_Picture_183.jpeg)

#### **Quadro 3.1 Estrutura dos arquivos gerados pelo Mike11**

Fonte : DHI

Boundary Editors: Nesta interface, são definidas as séries temporais, que comporão as condições de contorno de montante e de jusante necessárias à simulação dos seguintes módulos:

- Hidrodinâmico;
- Qualidade da Água;
- Transporte de sedimentos; e
- Modelo chuva-deflúvio.

No caso de modelagem hidrodinâmica, as condições de contorno típicas adotadas normalmente são os dados de vazões aplicadas nas extremidades a montante, vazões aplicadas lateralmente a cada curso de água e dados de nível de água como condição de contorno de jusante.

Integrado aos recursos disponíveis do ambiente *WindowsÒ*, este editor permite também a importação de dados gerados em outras interfaces, tais como a planilha *EXCELÒ*, o que facilita a composição deste tipo de arquivo.

HD Parameter File: Neste editor são especificados diversos parâmetros que são requeridos durante a simulação hidrodinâmica, tais como:

- Condições iniciais de níveis e de vazões em pontos do curso de água;
- Dados de direção e velocidade dos ventos, que opcionalmente podem ser considerados na modelagem matemática;
- Coeficiente de rugosidade, estando disponíveis três opções: Coeficiente de Manning n, Coeficiente de Manning M (1/n) ou Coeficiente de Chezy;
- Tipo de formulação adotada durante a simulação, tais como: onda cinemática, difusiva ou dinâmica;
- Etc.

O módulo HD constitui o núcleo central do sistema, fornecendo as séries temporais de vazões simuladas aos demais módulos, o que inclui o processo de advecção, dispersão, qualidade da água e transporte de sedimentos. Os fundamentos teóricos do modelo hidrodinâmico são apresentados no Anexo 1.

AD Parameter File: Estes parâmetros são requeridos na simulação dos processos relacionados a advecção e dispersão utilizados pelos modelos de qualidade da água, tais como: condições iniciais, coeficientes de dispersão, coeficientes de decaimento, etc.

WQ Parameter File: Neste módulo integram os parâmetros relacionados à simulação da qualidade da água, onde estão incluídos os seguintes processos: oxigênio dissolvido, temperatura, biodegradação da matéria orgânica, denitrificação, coliformes fecais, ciclo do fósforo, ciclo do nitrogênio, interação com os sedimentos de fundo, etc

ST Parameter Editor: Neste módulo são caracterizadas as informações de entrada, utilizadas na modelação do transporte de sedimentos, onde se incluem os processos relacionados à erosão e sedimentação, no qual o MIKE 11 utiliza diversas metodologias de cálculo.

Rainfall Runoff Parameter File: Engloba os parâmetros de entrada necessários à simulação dos processos hidrológicos relacionados à transformação chuva-deflúvio.

Simulation Editor: Através deste editor, o usuário tem acesso facilitado e direto a todos os arquivos integrantes de uma simulação do MIKE 11, o que agiliza todas as operações relacionadas à atualização da base de dados. Nesta interface, são configuradas as condições iniciais de partida da simulação e o intervalo de discretização de cálculo Δt de modo a serem respeitadas as condições de Courant conforme será visto no próximo item.

Eventuais erros presentes na base de dados de entrada do modelo ou instabilidade numérica detectadas durante o processamento são informados ao usuário, via monitor de vídeo, com a indicação do tipo de anomalia encontrada.

Result files: Os resultados da simulação são formatados em arquivos de saída do tipo \*.RES11, cuja visualização é realizada através dos recursos disponibilizados pelo programa MIKE View, um dos módulos integrante do MIKE11.

O programa MIKE View, oferece uma variedade de funções e recursos destinados à análise dos resultados das simulações realizadas, dentre os quais citam-se os seguintes:

- Representação gráfica em cores do sistema hídrico;
- Perfis longitudinais;
- Séries temporais representadas através de recursos gráficos;
- Resultados das simulações, apresentadas através de animação gráfica, ou seja, em cada passo de tempo pode ser visualizado, de forma dinâmica, a evolução do perfil da linha de água em qualquer ponto da rede hídrica;
- Permite a comparação dos resultados de diversos arquivos de natureza temporal, incluindo aqueles importados externamente. Dentre estes recursos cita-se os trabalhos de calibragem do modelo, onde os resultados da simulação são comparados com os valores observados;
- Representação gráfica da relação entre vazão e o nível d água;
- Facilidades de utilização de recursos de Zoom;
- Possibilidades de importação de imagens do tipo scanner, oriundas de mapas; e
- Impressão dos resultados gráficos.

# <span id="page-14-0"></span>**4 METODOLOGIA E CRITÉRIOS ADOTADOS**

A seguir são apresentadas as fases consideradas na modelação matemática pelos métodos de simulação hidrodinâmica, que resultaram como produto final nas linhas de inundação referentes aos cenários atual, tendencial e dirigido.

No Anexo 2, encontra-se uma descrição passo a passo das atividades necessárias à modelagem hidrodinâmica.

Visando subsidiar a modelagem matemática, foi realizado preliminarmente um amplo trabalho de coleta, análise e processamento de dados, permitindo a composição de uma base de dados consistente e com nível de detalhamento compatível com os objetivos do Plano Diretor.

## **4.1 MONTAGEM DO SISTEMA TOPOLÓGICO**

### **4.1.1 Definição da Base de Dados**

No estabelecimento da base de dados de entrada para a modelagem matemática, devem ser considerados os seguintes subsídios básicos:

- Disponibilidade de levantamento topo-batimétrico de seções transversais, de forma a contemplar toda a área a ser modelada. Neste caso, é desejável a disponibilidade de um cadastro da rede hídrica a ser simulada, com grau de precisão compatível com os objetivos do estudo. Tratando-se de eventos hidrológicos críticos de cheias, estes levantamentos deverão extrapolar a calha natural de vazão, de forma a poder retratar as inundações que podem ocorrer lateralmente;
- Nos limites do sistema hídrico modelado, deve haver disponibilidade de séries históricas de nível de água ou de vazão;
- Os limites da modelagem devem estar localizados a uma distância suficiente das áreas onde serão implementadas ações de natureza estrutural do sistema hídrico, de forma que as alterações que possam ocorrer no escoamento não interfiram nas condições de contorno impostas; e
- Disponibilidade de informações observadas, tendo em vista os trabalhos de aferição e calibragem do modelo de simulação.

### **4.1.2 Definição da Malha Hídrica**

O esquema topológico representativo da malha hídrica deverá ser estabelecido de forma a representar o comportamento hidráulico, dentro de uma dada precisão desejada. Neste conceito, há um compromisso entre o nível de detalhamento e o tempo necessário de processamento, fatores que devem ser considerados durante a montagem do esquema topológico do sistema hídrico.

No processo de modelagem hidrodinâmica, os afluentes podem ser considerados através de ramificações em trechos de rios ou aplicados lateralmente. O fluxo lateral provocará um acréscimo mínimo de tempo de processamento, sendo suficientemente preciso para os pequenos afluentes. Um afluente incluído como ramificação, permitirá uma representação mais detalhada do comportamento hidráulico, porem irá necessitar maior tempo de processamento.

O espaçamento entre os nós da malha hídrica é outro fator que deve ser objeto de uma análise preliminar cuidadosa tendo em vista os seguintes aspectos:

As condições de estabilidade dependem principalmente da razão entre o intervalo de tempo e o espaçamento dos nós adotados na simulação, ou seja, quando os comprimentos dos trechos dos cursos de água são diminuídos, é também necessária a redução dos intervalos de tempo considerados na modelagem. Estas condições são determinantes para a obtenção de uma solução estável e precisa para o esquema de diferenças finitas.

Como guia no estabelecimento do intervalo de tempo mais adequado a ser utilizado na modelagem, cita-se a condição de Courant, definida pela seguinte expressão:

 $C = \Delta t^* (V + (q^* h) V_2) / \Delta x$ 

Tipicamente o valor de C situa-se entre 10 e 15, no entanto a literatura cita a utilização de valores bem mais elevados, da ordem de 100, com resultados aceitáveis.

No caso de nós onde ocorre uma brusca mudança na seção transversal, a condição de velocidade pode impor limitações no estabelecimento do intervalo de tempo. Neste caso, adota-se o seguinte critério:

 $V^* \Delta t / \Delta x \leq 1$  a 2

O tempo de processamento também é proporcional ao número de nós considerados na modelagem, quadruplicando toda a vez que o numero de nós é incrementado por um fator de dois. Neste caso é aconselhável manter o número de nós o mais baixo possível.

Algumas considerações teóricas podem ser utilizadas como critério na escolha das dimensões dos trechos mais adequadas para a modelagem. Conforme estabelecido por Abbott (1979), uma solução numérica razoável é almejada quando são estabelecidos cerca de 30 a 50 nós por comprimento de onda de um dado evento, o qual é expresso pela seguinte equação:

 $L = T^* (g^* y)^{1/2}$ 

Onde:

L= comprimento de onda

T= duração do evento

Y= profundidade

#### <span id="page-16-0"></span>**4.1.3 Estruturas Hidráulicas**

O MIKE 11 dispõe dentro do elenco de opções, a possibilidade de incorporar diversos tipos de estruturas hidráulicas. A caracterização destas estruturas é estabelecida pelo usuário, com base na geometria destes dispositivos e na incorporação de regras operativas, que irão controlar as vazões a serem veiculadas através destas estruturas.

### **4.2 LEVANTAMENTO DE SEÇÕES TRANSVERSAIS**

A geomorfologia da rede hídrica deve ser discretizada para ser tratada pelos métodos numéricos. Neste processo, o curso de água é representado por seções transversais distribuídas ao longo do trecho.

O espaçamento entre as seções não deve ser necessariamente constante, mas dependente da batimetria, devendo ser posicionadas de forma a representar, dentro dos níveis de precisão desejados, todas as mudanças que possam afetar a solução numérica.

Tratando-se de uma rede hídrica característica de uma região urbanizada, quase a totalidade de seu curso natural encontra-se descaracterizada, por obras de canalização.

A caracterização desta rede resultou de um intenso trabalho de coleta e levantamento de dados visando com isto a definição dos elementos básicos à caracterização da morfologia do sistema a ser modelado. Cada seção transversal foi definida através de suas dimensões geométricas e cotas topográficas referenciadas ao sistema do IBGE.

Esta atividade compreendeu as seguintes fases:

Pesquisa de dados realizada junto aos arquivos técnicos das Prefeituras Municipais: Nesta tarefa foram resgatados projetos executivos, as-builts e outros elementos disponíveis que pudessem caracterizar a morfologia do sistema de drenagem existente. A partir destes elementos, foram identificadas e extraídas as informações básicas necessárias à caracterização das seções transversais. O trecho do rio Atuba compreendido entre a sua foz, junto ao rio Iguaçu e o nó correspondente ao km 6,38, encontra-se atualmente em fase de melhorias com obras de ampliação e retificação de sua seção de vazão. Para efeito de composição das seções transversais, consideraram-se as informações constantes do projeto executivo de canalização. Através desta sistemática foi possível a composição de aproximadamente 90% das seções utilizadas na modelagem.

Análise e consistência de dados: Baseado nas informações obtidas realizou-se um trabalho de consistência de dados, visando com isto verificar a sua suficiência e representatividade para os propósitos do presente trabalho. Destas análises foram identificadas as deficiências destas informações, cujos subsídios permitiram o planejamento dos levantamentos complementares de dados.

Levantamentos complementares de campo: Constaram de visitas aos locais de interesse, visando sanar as dúvidas ocorridas durante os trabalhos de análises de consistência de dados. Simultaneamente foram realizados levantamentos expeditos de campo, como forma de <span id="page-17-0"></span>complementar as informações não disponíveis nos arquivos técnicos. Dos levantamentos de campo foram obtidas cerca de 10% do total das seções consideradas na modelagem.

As seções resultantes dos levantamentos realizados ficaram restritas à faixa compreendida pelo canal de drenagem, considerada insuficiente para os propósitos da modelagem.

Tratando-se de retratar eventos hidrológicos críticos de cheias, as seções transversais foram expandidas a fim de possibilitar a simulação da inundação das áreas laterais ao curso de água.

Os elementos geométricos que caracterizaram as áreas laterais de inundação foram definidos com base na cartografia disponível fornecida pelo SIGRH da SUDERHSA.

A definição da rede de drenagem situada em zonas urbanizadas é muito complexa, face à sua quantidade e multiplicidade de tipos de seções transversais envolvidas. Em muitos casos, em um curto trecho convivem seções dos tipos aberta e fechada.

A fim de caracterizar adequadamente sua morfologia, cada seção transversal foi analisada, com o propósito de se definir os nós correspondentes a suas porções extremas de montante e de jusante.

Em todos os pontos de junções, locais onde ocorrem geralmente mudanças bruscas na geometria das seções transversais, foram adaptados trechos de rios com 20 m de extensão, visando com isto o estabelecimento de uma transição entre seções de características geométricas distintas.

Os dados de cada seção transversal foram incorporados em planilhas *EXCELÒ*, em formato compatível com módulo Cross-section editor do MIKE 11. Nesta interface, a geometria das seções transversais é caracterizada através de pares de valores tabulados relacionando a distância e a cota.

### **4.3 RUGOSIDADE**

O coeficiente de rugosidade característico de cada seção transversal é apresentado pelo programa nas seguintes formas:

Coeficiente da fórmula de Manning n;

Coeficiente da fórmula de Manning M. O termo M é equivalente ao coeficiente de Strickler e seu inverso o coeficiente da fórmula de Manning n; e

Coeficiente de Chezy C. Este coeficiente é relacionado ao número n da fórmula de Manning através da seguinte expressão:  $C = R^{1/6}/n = M * R^{1/6}$ , onde R é o raio hidráulico.

Os valores dos coeficientes de rugosidade compreendem os parâmetros de calibragem do modelo de simulação. Definidos inicialmente, com base nas características particulares de cada seção transversal, este parâmetro é ajustado durante os trabalhos de aferição do modelo. Neste processo, é procurada uma aderência entre os valores observados, oriundos dos levantamentos de campo, e aqueles gerados pelo modelo resultante dos processamentos realizados.

<span id="page-18-0"></span>O coeficiente de rugosidade foi avaliado a partir dos revestimentos indicados nas seções e no levantamento fotográfico realizado.

Tendo por base Ven Te Chow (1982) e Salkauskas (1981), as rugosidades adotadas foram as seguintes:

| Rugosidade | Tipo de Revestimento de Seção                                       |
|------------|---------------------------------------------------------------------|
| 0,050      | Leito maior de várzeas com vegetação.                               |
| 0,040      | Canal natural estreito e sinuoso com vegetação nas margens.         |
| 0,035      | Canal natural largo e pouco sinuoso. Gabiões.                       |
| 0,030      | Canal com revestimento de concreto no fundo e margens com vegetação |
| 0,025      | Seção mista com colchão argamassado e grama. Tubos Arcos. Grama.    |
| 0,022      | Paredes verticais de concreto e talude em terra.                    |
| 0,020      | Pedra rejuntada com cimento nas margens e leito natural.            |
| 0,018      | Canal de concreto com paredes irregulares, curvas e cantos vivos.   |
| 0,015      | Canal de concreto novo com paredes lisas e curvas suaves.           |

**Quadro 4.1 Coeficientes de Rugosidade adotados**

Fonte: Ven Te Chow e Salkauskas

## **4.4 CONDIÇÕES DE CONTORNO**

Como condição de contorno, foram estabelecidos hidrogramas de montante, aplicados nas extremidades de cada curso de água, e nível de água à jusante, aplicado na foz de cada curso de água que se localize junto ao rio Iguaçu.

Para a composição dos hidrogramas de cheias é necessária, também, a definição das vazões geradas lateralmente aos cursos de água, que o modelo utiliza na simulação do comportamento do sistema de macrodrenagem. Neste propósito foram considerados dois cenários alternativos:

- Cenário atual, que retrata as condições atuais de impermeabilização da bacia hidrográfica; e
- Cenário tendencial, que procura representar as condições futuras de impermeabilização, relativas ao uso e ocupação do solo previsto para o ano de 2020.

Em ambos os cenários, não foram considerados a implantação de obras ou de ações voltadas à contenção e controle das inundações, ou sejam, as simulações devem retratar as condições atuais da rede de macrodrenagem.

Na modelagem hidrodinâmica, os hidrogramas de cheias correspondentes às condições de contorno de montante e lateral foram obtidos através da aplicação do modelo hidrológico IPHS1.

Para as condições atuais e futuras de impermeabilização dos solos, foram gerados hidrogramas de cheias representativas de cada cenário alternativo, associados respectivamente aos períodos <span id="page-19-0"></span>de retorno de 10 e 25 anos. Destes processamentos, resultaram quatro bases de dados que foram utilizadas na definição das linhas de água, quais sejam:

- Cenário atual Tr= 10 anos;
- Cenário atual Tr= 25 anos:
- Cenário tendencial Tr= 10 anos; e
- Cenário tendencial Tr= 25 anos.

## **4.5 CALIBRAGEM E AJUSTES DO MODELO DE SIMULAÇÃO**

Uma das dificuldades do trabalho de modelagem é a carência de dados observados de níveis de água e de vazões, necessários aos trabalhos de calibragem e ajuste do modelo de simulação.

No que diz respeito aos dados fluviométricos da bacia do rio Iguaçu, apenas a estação limnigráfica denominada Prado Velho – PUC, situada no rio Belém, encontra-se ainda em atividade. Operada pela SUDERHSA, esta estação controla uma bacia hidrográfica contribuinte de cerca de 40 km<sup>2</sup>, com característica eminentemente urbana.

Além desta informação, estão disponíveis também os dados referentes a níveis de água de cheias ocorridas ao longo da rede de macrodrenagem. Estes pontos críticos de inundação foram obtidos com base em pesquisa qualitativa de percepção realizada junto às prefeituras municipais, onde foram catalogadas as prováveis causas destas ocorrências, sua freqüência, os prejuízos acarretados, além de outras informações.

O processo de calibragem é realizado através de um processo de tentativas, onde se procura uma aderência entre os valores simulados e observados, mediante a realização de ajustes nos coeficientes de rugosidade da fórmula de Manning.

No ajuste da rugosidade deve ser considerada a sensibilidade do coeficiente, com relação aos níveis atingidos durante a simulação. Normalmente, a rugosidade decresce com o aumento do nível de água numa seção, aumentando rapidamente após a ocorrência de extravasamento.

Os valores dos coeficientes adotados em cada trecho de canal serão em função do tipo de revestimento existente. Quando a variação do nível de água é pequena, normalmente, é adotado um valor médio para cada seção, caso contrário é necessária a composição de valores de rugosidade associados aos níveis de água.

## **4.6 EXPLORAÇÃO DO MODELO**

Durante a fase exploratória do modelo de simulação, define-se as linhas de água de inundação referentes às condições atuais e futuras de urbanização, de acordo com os seguintes cenários básicos:

- Cenário atual: considera as condições atuais de urbanização, sem a aplicação de medidas de controle de inundação;
- Cenário tendencial: considera a situação futura sem a implantação de medidas de controle;
- Cenário dirigido: considera a situação futura com a aplicação de medidas de controle.

Os cenários tendencial e dirigido, contemplam um processo de urbanização projetado para o ano 2020, cujo efeito acarretará um incremento nos deflúvios superficiais, redução dos tempos de concentração e aumento nos picos das cheias.

As condições futuras de uso do solo deverão considerar a mancha urbana atual mais os loteamentos aprovados, porém ainda não implantados.

Mesma consideração será dispensada aos estudos e projetos disponíveis relacionados à drenagem urbana e, em particular, os projetos de canalização de córregos passíveis de serem implantadas no futuro. Dentro deste contexto, cita-se o projeto básico de retificação do canal do rio Atuba, como alternativa de solução para reduzir as inundações do sistema de drenagem da região do Baixo Cajuru.

Neste caso, dois tipos de configurações serão adotados para este curso de água:

- Cenário atual. Deverá refletir as condições hidráulicas presentes sem a implantação destas obras; e
- Cenários futuros. As obras de canalização bem como as melhorias introduzidas na rede de macrodrenagem deverão ser consideradas, mesmo que as soluções formuladas entrem em conflito com aquelas preconizadas pelo plano diretor de drenagem.

As linhas de água assim definidas serão materializadas em plantas cartográficas, criando assim manchas de inundação correspondentes às linhas de água de projeto. Serão retratadas as condições hidrológicas críticas associadas aos períodos de retorno de 10 e 25 anos respectivamente.

Os resultados da modelagem deverão contemplar os seguintes tópicos básicos:

- Avaliação da capacidade do sistema de drenagem atual; e
- Medidas de controle de cheias.

As simulações deverão fornecer, portanto, um diagnóstico das condições atuais do sistema de macrodrenagem, em termos de sua deficiência e limitações na condução das cheias de projeto, as quais serão identificadas através das linhas de água de inundação.

Os subsídios decorrentes destas simulações serão utilizados na definição de medidas corretivas de combate às inundações a serem consideradas no cenário dirigido. Neste cenário serão testados a eficiência e desempenho das obras hidráulicas de controle e contenção de cheias.

A concepção das estruturas hidráulicas deverá se basear nas seguintes informações:

Nos resultados das simulações realizadas anteriormente, que permitirão definir e dimensionar o tipo de obra mais compatível; e

Na disponibilidade de áreas adequadas à implantação destas obras hidráulicas.

Dentre as medidas de controle a serem propostas para atenuar os picos de cheia nas áreas críticas, estão os reservatórios de detenção e os reservatórios de retenção. Os reservatórios de detenção, que são obras normalmente secas, têm a finalidade de deter temporariamente as águas provindas do escoamento superficial, durante e imediatamente após um evento. Os reservatórios de retenção são obras que permitem o armazenamento de águas com o objetivo de dar uma destinação destas águas retidas para fins de abastecimento, recreativos, ou outros propósitos. Do ponto de vista funcional, ambas as medidas tendem a provocar um abatimento no hidrograma de jusante, reservando temporariamente uma parcela do volume da cheia afluente.

A busca de áreas disponíveis para a implantação dos reservatórios é realizada através de avaliações com base em imagens de satélite, informações obtidas junto às prefeituras municipais, projetos de parque e demais áreas que possam ser adaptadas para armazenar temporariamente as águas pluviais.

Uma vez definidas as áreas potenciais de implantação, passa-se a fase de definição do reservatório de acumulação de seus órgãos de descarga. Estes procedimentos envolvem sucessivas tentativas e reavaliações, até atingir uma configuração adequada, que limite a vazão a jusante do reservatório à capacidade de escoamento do trecho, sem causar inundações.

Esta sistemática será aplicada ao longo de toda rede de macrodrenagem, no sentido de montante para jusante e, a partir do primeiro ponto, onde é identificado o problema de inundação.

A inclusão de um reservatório de acumulação na rede de macrodrenagem irá produzir um novo cenário de vazões, refletindo à jusante a atenuação das cheias promovidas por esta estrutura hidráulica. A partir desta nova situação, passa-se à identificação do próximo ponto crítico a ser analisado, no qual é aplicada a mesma sistemática descrita anteriormente, até alcançar sua foz junto ao rio Iguaçu.

Em linhas gerais, a atenuação das cheias promovidas, a partir do reservatório de acumulação, tende a melhorar as condições à jusante, podendo, eventualmente, reduzir ou mesmo eliminar os volumes necessários ao armazenamento à jusante.

Na simulação por métodos hidráulicos ou hidrológicos, estas medidas de controle são consideradas como reservatórios simples, com um dispositivo de saída de fundo e um vertedor. Esta simplificação é válida na fase de planejamento, em que é necessário definir as áreas necessárias, e que não se dispõe de dados detalhados da topografia do reservatório.

Dentro da estrutura dos modelos utilizados, os reservatórios são uma operação hidrológica que atua sobre um hidrograma de entrada conhecido, gerando um hidrograma de saída, utilizando o método de Puls. O método de Puls é um método tradicional de propagação de vazão em reservatórios, que resolve a equação da continuidade para um reservatório concentrado, utilizando as vazões de entrada, saída e a curva que relaciona cota e volume armazenado.

A estrutura de descarga dos reservatórios considerada, em todos os casos, é composta por um descarregador de fundo (tipo orifício) e um vertedor livre. A vazão deve necessariamente passar pelo descarregador de fundo para todos os eventos menores do que 10 anos de tempo de retorno. O evento de 10 anos deve resultar em cotas no reservatório menores ou iguais a cota da crista do vertedor, porém sem ocorrer descarga. Em eventos maiores, como os de 25 anos, parte da vazão será descarregada pelo vertedor.

A área de passagem do orifício é determinada por tentativas em sucessivas simulações, até resultar em uma cota de água máxima no reservatório imediatamente inferior à cota da crista do vertedor, considerando o evento de 10 anos de tempo de retorno.

Os hidrogramas de cheias a serem utilizados nesta fase, correspondem ao período de retorno de 10 anos, e refletem as características de impermeabilização das bacias hidrográficas relativas ao cenário de fim de plano, previstas para o ano 2020.

Os resultados obtidos no presente trabalho atendem a uma precisão suficiente para uma avaliação no nível de planejamento, contemplando os objetivos do Plano Diretor de Drenagem.

A metodologia da modelagem das linhas de inundação por métodos hidrológicos e na modelação dos escoamentos não permanentes em bacias complexas segue, na maioria dos casos, o procedimento ilustrado na Figura 5.1, no item a seguir.

# <span id="page-23-0"></span>**5 FLUXOGRAMA METODOLÓGICO**

#### **Figura 5.1**

#### **Fluxograma da Metodologia das Linhas de Inundação**

*O fluxograma mostra as principais atividades envolvidas na geração de linhas de inundação, as quais são descritas em detalhes neste relatório.*

![](_page_23_Figure_5.jpeg)

# <span id="page-24-0"></span>**6 ELEMENTOS PARA A ANÁLISE DOS RESULTADOS**

Para auxiliar a análise dos resultados das modelagens das linhas de inundação nos tomos 4.1 a 4.27, é importante esclarecer de antemão, alguns conceitos. Para tanto descrevem-se a seguir algumas situações encontradas nos resultados das modelagens que poderiam, a primeira vista, parecer discrepantes, mas que, na realidade, revelam uma gama de fenômenos complexos reproduzidos pelos modelos.

Para facilitar a compreensão desses fenômenos, as situações são descritas e explicadas através de um exemplo prático. O exemplo adotado é o do rio Atuba, modelado com o modelo hidrodinâmico. Os conceitos ilustrados nesse exemplo podem ser aplicados à qualquer uma das demais bacias estudadas. As particularidades de cada rio são abordadas nos relatórios próprios de cada bacia.

O rio Atuba foi escolhido para ilustrar este texto por se tratar da bacia piloto para a qual, de acordo com o escopo do Plano Diretor, foram desenvolvidas modelagens complementares e o estudo benefício/custo apresentados no Tomo 7.2.

Para o rio Atuba, além dos cenários Atual, Tendencial e Dirigido, foram modelados mais três cenários, chamados de C1, C2 e C3 (cf. Tomo 7.2). Os cenários C1 e C2 são variações do Cenário Dirigido e diferem deste por terem sido simulados com um reservatório de amortecimento a menos, cada um. O cenário C3 considera somente as obras de ampliação de capacidade propostas, sem os reservatórios de amortecimento.

As situações descritas a seguir se baseiam na comparação dos cenários Tendencial (sem nenhuma MC), Dirigido (com todas as MCs propostas incluindo reservatórios e obras de ampliação de capacidade) e C3. Observe-se que nos três cenários a bacia está sujeita à mesmas vazões pluviais e, no entanto, o comportamento hidráulico do sistema é consideravelmente diferente em cada cenário.

Para melhor ilustrar os comentários reproduz-se, na Figura 6.1, o perfil do rio Atuba com as linhas de água dos três cenários analisados. Neste perfil também estão indicadas as obras consideradas no cenário Dirigido.

Observa-se na figura que, ao longo do rio Atuba, foram propostos sete reservatórios de amortecimento (representados pelas setas azuis), a ampliação da capacidade de três singularidades (setas verdes) e a ampliação da capacidade hidráulica de trechos do canal (sendo que parte dessa canalização já está implantada). Uma singularidade importante (representada pela seta vermelha) foi mantida.

## **6.1 COMPARAÇÃO DOS RESULTADOS**

Os resultados obtidos para os três cenários foram transcritos para a base cartográfica do SIGRH através do modelo de geração de linhas de inundação (esses resultados são apresentados nos desenhos do Tomo 7.2). A análise dessas linhas mostra que no Cenário 3, comparando-o com o Cenário Tendencial, há uma redução não muito significativa da área inundada a montante do trecho onde o Plano Diretor propõe aumento de capacidade de canal. A jusante desse trecho, que se estende até a BR 116, surge uma área inundada que parece desproporcional à redução da enchente a montante.

Esse resultado fez supor que estaria havendo uma inconsistência no modelo. Para confirmar ou eliminar essa suposição as análises dos resultados tiveram que ser aprofundadas.

A partir do modelo hidrodinâmico Mike 11 foram obtidos hidrogramas e cotagramas dos três cenários, para três seções significativas do rio Atuba: (1) seção da estaca 9+739 situada na área inundada a jusante da BR 116; (2) seção da estaca 12+074 situada no trecho jusante da ampliação de canal proposta no Plano Diretor; (3) seção da estaca 17+363 situada no trecho montante da ampliação de canal proposta no Plano Diretor. Foram também extraídas as envoltórias dos níveis máximos de água dos três cenários, as quais foram lançadas no perfil do rio Atuba da figura 6.1. Os cotagramas e os hidrogramas são apresentados nas figuras 6.2 e 6.3.

A análise desses elementos é apresentada a seguir.

#### **6.1.1 Cenário Tendencial x Cenário Dirigido**

Os hidrogramas mostram que no Cenário Dirigido houve aumento nas vazões de pico nas três seções e redução das cotas máximas de inundação, em mais de 1,0 m, nas seções das estacas 9+739 e 17+363. Na seção da estaca 12+074 houve um aumento de cerca de 0,5 m da cota de inundação.

O aumento da vazão de pico, com redução das cotas máximas, significa que houve aumento na velocidade de escoamento nessas seções o que, por sua vez, indica que as obras propostas no Cenário Dirigido possibilitam escoamentos com maior energia cinética e menor energia potencial (maiores velocidades com profundidades menores).

O perfil das envoltórias das linhas de água mostra as seguintes situações:

- A montante das singularidades ampliadas (E 19+885 e E 16+378) houve sensível diminuição dos níveis máximos de enchente.
- O mesmo acontece no trecho a jusante dos reservatórios de amortecimento situados na estaca 11+000. Os níveis decrescem até a estaca 2+500, onde já passam a sofrer influência do remanso do rio Iguaçu.
- No trecho de canal onde o Plano propõe obras de aumento de capacidade, há uma redução do nível máximo a montante e um aumento a jusante o que caracteriza uma transferência de cheias pelo efeito da aceleração do escoamento. Essa transferência é atenuada pelos reservatórios de amortecimento propostos ao longo desse trecho.

Portanto, o conjunto de obras propostas reduz significativamente as inundações em alguns trechos e as aumentam ligeiramente em outros.

#### **6.1.2 Cenário Tendencial x Cenário C3**

Nas três seções analisadas há um considerável aumento nas vazões de pico no cenário C3, conseqüência da remoção dos reservatórios. Esse aumento chega a ser de mais de 150 m3/s na seção 12+074.

<span id="page-26-0"></span>A diferença entre as cotas máximas de enchente do cenário C3 e do cenário Tendencial aumenta para jusante, indicando que as obras de aceleração do escoamento, sem os reservatórios de amortecimento, reduzem os níveis das enchentes a montante e, ao mesmo tempo, os aumenta a jusante.

Esse fenômeno pode ser verificado com clareza nos perfis das linhas de água. Nos trechos a montante das singularidades das estacas 16+378 e 19+885 os níveis do cenário Tendencial são muito maiores que os níveis do cenário C3. A jusante da primeira singularidade a situação se inverte e os níveis do cenário C3 são maiores na quase totalidade do percurso.

Essa situação indica que, as obras que aumentam a capacidade do canal, somente são eficazes em trechos relativamente curtos, situados a montante das singularidades, e podem causar grandes impactos a jusante.

### **6.1.3 Cenário Dirigido x Cenário C3**

Para as três seções analisadas através de seus hidrogramas e cotagramas, o cenário dirigido apresentou cotas e vazões menores o que demonstra a eficiências dos reservatórios de amortecimento.

O perfil longitudinal mostra ainda que, os níveis de água no cenário C3 são maiores que os níveis do cenário Dirigido ao longo de todo o trecho modelado. No caso do trecho mais crítico, na região da estaca 9, onde há uma quebra da declividade do canal e uma singularidade\*, essa diferença é ainda maior.

Interessante observar que, mesmo nas regiões a montante dos reservatórios, o cenário Dirigido apresenta cotas de enchentes menores que o cenário C3 embora em alguns casos, como a montante do reservatório da estaca 18+100, essa diferença seja muito pequena.

## **6.2 CONCLUSÕES**

Para a concepção do cenário Dirigido do sistema de macrodrenagem da bacia do Alto Iguaçu na RMC, o Plano Diretor partiu de dois princípios:

- Buscar soluções que privilegiem a retenção das águas pluviais em excesso (que provocam cheias) junto à origem do escoamento. O que se traduz em procurar reduzir as inundações através de reservatórios de amortecimento;
- Utilizar o máximo de "áreas disponíveis" nas bacias para a implantação de reservatórios de controle de cheias. As áreas disponíveis são entendidas como as áreas não ocupadas situadas nas várzeas dos rios.

Para a bacia do rio Atuba, somente a utilização das áreas disponíveis não foi suficiente para que se obtivesse uma redução sensível das áreas de risco de inundação. Por esse motivo foram propostas algumas obras adicionais de aumento de capacidade. Embora esses tipos de obras contrariem o primeiro princípio, quando conjugadas aos reservatórios, produzem um efeito benéfico.

O problema mais sério do rio Atuba situa-se no trecho a jusante da BR 116, na região da estaca 9.

Trata-se de um trecho de declividade longitudinal reduzida, cujas várzeas são planas. Nesse local, uma pequena variação da cota do nível de água no canal, produz uma grande alteração na extensão da área inundada.

O cenário Dirigido proposto no Plano Diretor reduz as cotas de cheia em praticamente todo o rio Atuba, se comparado aos demais cenários estudados. Entretanto, é apenas uma das soluções técnicas entre as inúmeras possíveis embora, dentro dos princípios acima, dificilmente poderá ser encontrada uma solução muito mais eficaz.

Das análises aqui apresentadas, conclui-se:

- A análise dos hidrogramas, cotagramas e perfil das envoltórias dos níveis máximos mostra que os resultados da modelagem são consistentes. As aparentes inconsistências, que aparecem na planta das linhas de inundação, devem-se às características topológicas locais, mesmo considerando as imprecisões inerentes à cartografia utilizada.
- Para o cenário C3, onde foram removidos os reservatórios e mantidas as obras que aumentam a capacidade do canal, privilegiando a aceleração do escoamento, as vazões resultantes foram muito mais altas que as vazões resultantes nos demais cenários. Como o volume pluvial é sempre o mesmo, o cenário C 3 apresenta hidrogramas mais altos e estreitos, com vazões maiores que ocorrem em períodos de tempo menores comparados aos demais cenários.
- Em relação ao cenário Tendencial, o cenário C3 se mostrou eficiente apenas nos trechos situados a montante das singularidades ampliadas. Entretanto, a aceleração do escoamento nesse cenário, provoca um considerável aumento das cotas de enchentes a jusante, pelo efeito da transferência das cheias.

É importante ressaltar que parte da bacia do rio Atuba situa-se em uma área cuja base cartográfica apresenta curvas de nível apenas a cada 5m, quando o ideal seria que apresentasse curvas a cada metro. Portanto, para melhor entendimento dos resultados obtidos é importante considerar também essa limitação, a qual é analisada nas ressalvas apresentadas no Tomo 4.4.

Uma outra questão importante refere-se às variações das vazões de pico ao longo dos rios. Numa análise simplista seria inadmissível que as vazões de pico crescessem de montante para jusante, pois as seções mais a jusante drenam bacias maiores e, portanto, suas vazões teriam que ser também maiores. Esse raciocínio é válido para os volumes escoados e não para as vazões. De fato, se for comparado, por exemplo, o hidrograma do cenário C3 na seção da estaca 9+738 com o da seção da estaca 12+074 verifica-se que a vazão do rio é reduzida, de montante para jusante, de cerca de 300 m<sup>3</sup>/s para cerca de 270 m<sup>3</sup>/s. Inúmeros fatores podem justificar esse comportamento. Entre eles o fato de que a seção a jusante sofre forte influência do remanso provocado pela singularidade da estaca 8+730. O mesmo não acontece com a seção a montante que se encontra em trecho de escoamento livre. De fato, o perfil da Figura 6.1 mostra que a altura do nível de água (e conseqüentemente, a área de escoamento) na seção da estaca 9+738 é significativamente maior que a altura do nível na seção da estaca 12+074.

As mesmas abordagens apresentadas neste capítulo podem ser extrapoladas para todas as demais bacias. Entretanto é importante alertar que esse tipo de análise é extremamente complexa, e o seu desenvolvimento extrapola os objetivos do Plano Diretor, que deve estar sempre centrado no planejamento dos recursos hídricos.

#### **Figura 6.1**

Perfil Longitudinal do Rio Atuba,

*Singularidades, obras propostas e linhas de água obtidas na modelagem hidrodinâmica*

![](_page_28_Figure_4.jpeg)

#### **Figura 6.2**

Modelagem Hidrodinâmica do rio Atuba *Hidrogramas resultantes em algumas seções características*

![](_page_29_Figure_3.jpeg)

![](_page_29_Figure_4.jpeg)

![](_page_29_Figure_5.jpeg)

#### **Figura 6.3**

Modelagem Hidrodinâmica do rio Atuba *Cotagramas resultantes em algumas seções características*

![](_page_30_Figure_3.jpeg)

![](_page_30_Figure_4.jpeg)

![](_page_30_Figure_5.jpeg)

# <span id="page-31-0"></span>**7 ESTRUTURA DO BANCO DE DADOS DIGITAL**

O banco de dados digital consiste de arquivos eletrônicos produzidos no decorrer da produção do Plano, como resultado da aplicação da metodologia descrita neste relatório. Na produção deste material, além da metodologia aqui descrita, foi também utilizada a tecnologia de SIG (Sistema de Informações Geográficas) através do aplicativo SPRING – Sistema de Processamento de Informações Georeferenciadas fornecido pelo INPE – Instituto Nacional de Pesquisas Espaciais. Esta tecnologia permite que dados sejam espacialmente posicionados conforme um sistema de coordenadas conhecidas, possibilitando assim a manipulação destes dados através de técnicas específicas de geoprocessamento.

Neste banco de dados digital são fornecidos os arquivos eletrônicos produzidos no SPRING, porém em formatos específicos para a sua integração ao SIGRH – Sistema de Informações para Gerenciamento de Recursos Hídricos que a SUDERHSA está atualmente desenvolvendo.

Todos os dados digitais fornecidos estão referenciados ao sistema de coordenadas UTM e datum SAD-69. A seguir segue uma breve descrição dos dados digitais e os seus respectivos formatos. A figura 6.1 mostra a árvore de diretórios em que estão organizados os arquivos.

- Estaqueamento: Estes dados são resultado da metodologia descrita no item 4 deste relatório. A finalidade do estaqueamento é posicionar os elementos necessários à montagem da topologia, em relação ao eixo de macrodrenagem. Por definição o início do estaqueamento é posicionado na foz de cada rio e é considerado positivo no sentido de jusante para montante considerando cada estaca com 1 quilômetro de distância, porém são apresentadas subdivisões de 200 m para facilitar a leitura do posicionamento de elementos ao longo do eixo de macrodrenagem. O estaqueamento é apresentado no formato *dxf*, compatível com o SIGRH da SUDERHSA, compreendendo todas as bacias estudadas no plano.
- Grades de Inundação: Estes dados são resultado da metodologia descrita no item 4 deste relatório. As grades de inundação são o resultado da interpolação das cotas de nível de água na altimetria e é um produto do módulo de geração de manchas de inundação desenvolvido pelo INPE em parceria com a CH2M HILL para o SPRING e disponibilizado gratuitamente com o aplicativo. As grades são fornecidas no formato ungenerate do *ArcINFO* da *ESRI*, compatível com o SIGRH da SUDERHSA.
- Linhas de Inundação: Estes dados são resultado da metodologia descrita no item 4 deste relatório. As linhas de inundação são o resultado do fatiamento da grade de inundação dentro do aplicativo SPRING gerando um plano de informação (PI) vetorial possível de exportar num formato compatível com o SIGRH da SUDERHSA. As linhas de inundação delimitam as áreas que representam risco de inundação para um determinado período de retorno (Tr) e são apresentadas no formato *dxf.*
- Seções Transversais: Estes dados são resultado da metodologia descrita no item 4 deste relatório. As seções transversais descrevem a geometria do sistema de macrodrenagem buscando representar o canal de drenagem e a várzea adjacente ao canal. Estes dados foram produzidos no formato necessário à alimentação do modelo hidrodinâmico. As seções

são apresentadas no formato *EXCELÒ* e as suas localizações em planta são apresentadas no formato *dxf* referenciadas ao estaqueamento descrito anteriormente.

#### **Figura 7.1**

Árvore de diretórios do banco de dados digital *O banco de dados contém 162 arquivos com um total de 1,12 GB*

![](_page_32_Picture_4.jpeg)

### <span id="page-33-0"></span>**SUDERHSA**

### **ANEXOS**

### <span id="page-34-0"></span>**SUDERHSA**

# **ANEXO 1 – FUNDAMENTOS DO MODELO HIDRODINÂMICO**

# **ANEXO 1 – FUNDAMENTOS DO MODELO HIDRODINÂMICO**

O módulo hidrodinâmico, denominado **HD**, constitui o núcleo central do sistema Mike 11, fornecendo as séries temporais de vazões simuladas aos demais módulos, o que inclui o processo de advecção, dispersão, qualidade da água e transporte de sedimentos.

### **1 EQUAÇÕES DE SAINT-VENANT**

O modelo utilizado no presente trabalho é do tipo unidimensional e sua formulação baseia-se fundamentalmente nas equações de Saint Venant, representado conceitualmente por duas equações diferenciais: a equação da continuidade e a equação do momentum.

### **1.1 EQUAÇÃO DA CONTINUIDADE**

Para um dado trecho de um curso d'água, a equação da continuidade realiza um balanço de massa entre o volume de água que entra na seção de montante, o volume devido a contribuição lateral e o volume que sai na seção de jusante em um dado período de tempo considerado. Este processo é representado pela seguinte equação diferencial:

 $\delta A / \delta t + \delta Q / \delta x = q$ 

onde:

 $Q = \text{vazão}$ ;

A = área da seção transversal molhada;

x = comprimento do canal na direção longitudinal ao fluxo;

 $t = tempo; e$ 

ql = vazão lateral. É a entrada ou saída de vazão por unidade de comprimento.

A vazão lateral é a soma de duas parcelas contribuintes:  $ql = ql1 - ql2$ .

A contribuição "ql1", quando houver, provém das áreas inundadas ao longo do curso d'água e pode ser expressa por:

 $QI1 = -\delta Af / \delta x * dy / dt$ 

Onde: Af é a superfície da zona de inundação.

A parcela contribuinte ql2 é a contribuição lateral do escoamento proveniente da bacia hidrográfica ou de outras fontes.

*SUD0103-WR103-FI.doc* 31

### **1.2 EQUAÇÃO DO MOMENTUM**

A conservação de momentum considera que, a soma dos vetores na direção longitudinal do momentum que entra no volume, menos o momentum que sai mais o momentum devido a contribuição lateral e das forças que atuam no corpo d'água, é igual a variação de momentum no intervalo de tempo considerado.

Neste processo são consideradas as forças atuantes devido a gravidade, pressão hidrostática e fricção resultante da força, devido a resistência do fluido com as paredes do canal.

A variação do momentum no tempo é descrita pela seguinte equação diferencial:

$$
1/g * \delta v / \delta t = v / g * \delta v / \delta x + \delta y / \delta x = So - St
$$

onde:

g = aceleração da gravidade;

v = componentes longitudinal da velocidade;

So = declividade do canal;

Sf = declividade da linha de fricção, aproximada através do emprego da fórmula de Manning.

## **2 RESOLUÇÃO DAS EQUAÇÕES DE SAINT-VENANT**

A resolução das equações de conservação de massa e da quantidade de movimento, consideradas no MIKE 11, baseia-se no esquema implícito de diferenças finitas desenvolvido por Abbot e Ionescu (1967).

Na aplicação destes esquemas numéricos, são assumidas algumas simplificações com relação as equações de fluidos dinâmicos, quais sejam:

- Fluido incompressível e homogêneo, ou seja, apresenta variação desprezível de densidade;
- A distribuição das pressões na vertical é hidrostática. Isto implica que o fluxo tenha direção paralela ao fundo e, consequentemente, as acelerações verticais são desprezíveis.
- Escoamento unidimensional, velocidade uniformemente distribuída na seção transversal;
- Trechos com variação gradual das seções transversais;
- A declividade longitudinal do fundo do canal é pequena,
- Declividade da linha de fricção é aproximada por uma fórmula de escoamento permanente uniforme.

As equações diferenciais representativas do comportamento físico dificilmente têm soluções analíticas na prática. Para resolver essas equações é necessário utilizar métodos numéricos como

diferenças finitas.

Os esquemas numéricos de diferenças finitas podem ser classificados de forma geral em explícitos e implícitos. A diferença básica é que os esquemas explícitos usam informações do tempo t para calcular as variáveis no tempo t + Δt e assim a solução é explícita. Os esquemas implícitos usam as informações do tempo t e t + Δt para calcular as variáveis no tempo t + Δt pela solução de um sistema de equações.

A grande limitação do uso de esquemas explícitos é a condição de estabilidade, que deve ser respeitada para as equações de escoamento gradual. Esta condição, limita seu uso a pequenos intervalos de tempo, tornando-se um processo exaustivo de cálculo.

Os esquemas implícitos são incondicionalmente estáveis e permitem a utilização de intervalos de tempo maiores e melhor eficiência da solução, o que representa uma vantagem em relação a outros esquemas numéricos.

### **3 MODELAGEM MATEMÁTICA**

O conhecimento da malha hídrica a ser modelada constitui o primeiro passo a ser considerado nos trabalhos de modelagem matemática.

Sua definição deve-se basear em uma análise detalhada das características hidráulicas do sistema hídrico a ser simulado, de forma a adequar as características e limitações do modelo matemático adotado.

### **3.1 Definição da Base de Dados**

No estabelecimento da base de dados de entrada para a modelagem matemática, devem ser considerados os seguintes subsídios básicos:

- Disponibilidade de levantamento topo-batimétrico de seções transversais, de forma a contemplar toda a área a ser modelada. Neste caso, é desejável a disponibilidade de um cadastro da rede hídrica a ser simulada, com grau de precisão compatível com os objetivos do estudo. Tratando-se de eventos hidrológicos críticos de cheias, estes levantamentos deverão extrapolar a calha natural de vazão, de forma a poder retratar as inundações que podem ocorrer lateralmente;
- Nos limites do sistema hídrico modelado, deve haver disponibilidade de séries históricas de nível d'água ou de vazão;
- Os limites da modelagem devem estar localizado a uma distancia suficiente das áreas onde serão implementadas ações de natureza estrutural do sistema hídrico, de forma que as alterações que possam ocorrer no escoamento não interfiram nas condições de contorno impostas ;
- Disponibilidade de informações observadas, tendo em vista os trabalhos de aferição e calibragem do modelo de simulação.

### **3.2 Definição da Malha Hídrica**

O esquema topológico representativo da malha hídrica deverá ser estabelecido de forma a representar o comportamento hidráulico, dentro de uma dada precisão desejada.

Neste conceito, há um compromisso entre o nível de detalhamento e o tempo necessário de processamento, fatores que devem ser considerados durante a montagem do esquema topológico do sistema hídrico.

No processo de modelagem, os afluentes podem ser considerados através de ramificações em trechos de rios ou aplicados lateralmente. O fluxo lateral provocará um acréscimo mínimo de tempo de processamento, sendo suficientemente preciso para os pequenos afluentes. Um afluente incluído como ramificação, permitirá uma representação mais detalhada do comportamento hidráulico, porem irá necessitar maior tempo de processamento.

O espaçamento entre os nós da malha hídrica é outro fator que deve ser objeto de uma análise preliminar cuidadosa tendo em vista que as condições de estabilidade dependem principalmente da razão entre o intervalo de tempo e espaçamento dos nós adotados na simulação, ou seja, quando os comprimentos dos trechos dos cursos d'água são diminuídos, é também necessária a redução dos intervalos de tempos considerados na modelagem. Estas condições são determinantes para a obtenção de uma solução estável e precisa para o esquema de diferenças finitas.

Como guia no estabelecimento do intervalo de tempo mais adequado a ser utilizado na modelagem, cita-se a condição de Courant, definida pela seguinte expressão:

$$
C = \Delta t^* (V + (g^* h)^{\frac{1}{2}}) / \Delta x
$$

Tipicamente o valor de **C** situa-se entre 10 e 15, no entanto a literatura cita a utilização de valores bem mais elevados, da ordem de 100, com resultados aceitáveis.

No caso de nós onde ocorre uma brusca mudança na seção transversal, a condição de velocidade pode impor limitações no estabelecimento do intervalo de tempo. Neste caso, adota-se o seguinte critério:

 $V^*$   $\Lambda$ t /  $\Lambda$ x < 1 a 2

O tempo de processamento também é proporcional ao número de nós considerados na modelagem, quadruplicando toda a vez que o numero de nós é incrementado por um fator de dois. Neste caso é aconselhável manter o número de nós o mais baixo possível.

Algumas considerações teóricas podem ser utilizadas como critério na escolha das dimensões dos trechos mais adequadas para a modelagem. Conforme estabelecido por Abbott (1979), uma solução numérica razoável é almejada quando são estabelecidos cerca de 30 a 50 nós por comprimento de onda de um dado evento, o qual é expresso pela seguinte equação:

 $L = T * (q * y)^{1/2}$ 

Onde:

L= comprimento de onda

T= duração do evento

Y= profundidade

### **3.3 Condições de Contorno**

No processo de modelagem, são necessárias a definição das condições de contorno de montante e de jusante em todos os pontos extremos do sistema hídrico a ser modelado. O modelo **MIKE** admite as seguintes opções:

- Condição de contorno de montante: valores temporais ou constantes de níveis d'água ou de vazões e
- Condição de contorno de jusante: valores temporais ou constantes de níveis d'água, de vazões ou uma curva chave relacionando o nível d'água com a vazão. Esta última condição é válida desde que não influenciada por efeito de remanso.

Condições de contorno típicas, consideradas normalmente são vazões a montante e níveis d'água a jusante.

### **3.4 Estruturas Hidráulicas**

O MIKE 11 dispõe dentro do elenco de opções, a possibilidade de incorporar diversos tipos de estruturas hidráulicas. A caracterização destas estruturas, são estabelecidas pelo usuário, com base na geometria destes dispositivos e na incorporação de regras operativas, que irão controlar as vazões a serem veiculadas através destas estruturas.

#### **3.5 Coeficiente de rugosidade**

O coeficiente de rugosidade característico de cada seção transversal, é apresentado pelo programa nas seguintes formas:

- Coeficiente da fórmula de Manning n;
- Coeficiente da fórmula de Manning M. O termo M é equivalente ao coeficiente de Strickler e seu inverso o coeficiente da fórmula de Manning n.
- Coeficiente de Chezy C. Este coeficiente é relacionado ao número n da fórmula de Manning através da seguinte expressão:  $C = R^{1/6} / n = M * R^{1/6}$ , onde R é o raio hidráulico.

Os valores dos coeficientes de rugosidade compreendem os parâmetros de calibragem do modelo de simulação. Definidos inicialmente, com base nas características particulares de cada seção transversal, este parâmetro é ajustado durante os trabalhos de aferição do modelo. Neste processo, é procurada uma aderência entre os valores observados, oriundos dos levantamentos de campo, e aqueles gerados pelo modelo resultante dos processamentos realizados.

Os valores típicos dos coeficientes de rugosidade, podem ser definidos preliminarmente, através de valores tabelados, normalmente presentes em diversas publicações técnicas relativas a este tema.

### <span id="page-40-0"></span>**SUDERHSA**

# **ANEXO 2 – ATIVIDADES PARA A MODELAGEM HIDRODINÂMICA**

## **ANEXO 2 – ATIVIDADES PARA A MODELAGEM HIDRODINÂMICA**

## **1 PREPARAÇÃO DA BASE CARTOGRÁFICA**

- Localização das barragens existentes e projetadas:
	- Identificar e compilar os dados das barragens para futura inserção no modelo hidrológico.
- Formatação da base do SIGRH:
	- Reunir todos os elementos cartográficos para cada bacia hidrográfica num único arquivo eletrônico.
- Geração de grade de altimetria:
	- Gerar o Modelo Numérico de Terreno para cada bacia estudada.
- Revisão da macrodrenagem:
	- Definição dos trechos de macrodrenagem para futura discretização da bacia hidrográfica.
- Discretização da bacia:
	- Segmentação da bacia de modo a discretizar os trechos importantes da macrodrenagem.
- Inspeção/Relatório de Campo:
	- Levantar em campo as travessias e singularidades da rede de drenagem.

### **2 PREPARAÇÃO DAS MCS PARA MODELAGEM**

- Pré-dimensionamento das áreas das MCs:
	- A partir de informações da base cartográfica e/ou fotos aéreas, selecionar o máximo de locais disponíveis pra implantação de MCs e determinar as áreas destes locais.
- Inspeções de campo dos locais das MCs:
	- Inspecionar os locais selecionados para verificar a real possibilidade de se implantar a MC.
- Modelo matemático para cada tipo de MC:

- A partir da inspeção do local definir se a MC será central ou lateral.

### **3 HIDROLOGIA**

- Curvas de desempenho das barragens:
	- Preparar as curvas de cota x vazão e cota x volume para as barragens existentes e projetadas para a inserção no modelo hidrológico.
- Simulações hidrológicas:
	- Produzir os hidrogramas de entrada para o modelo hidrodinâmico.
- Acréscimo das vazões de base nos hidrogramas:
	- Somar aos hidrogramas as vazões de base referentes a cada sub-bacia que foi discretizada

## **4 MODELAÇÃO DAS LIs – CENÁRIOS ATUAL E TENDENCIAL**

- Topologia da rede de drenagem:
	- Produção das seções transversais nos locais determinados pelo modelador a partir do Modelo Numérico de Terreno e levantamentos de campo.
- Preparação dos hidrogramas de entrada:
	- Transferir os hidrogramas de entrada para os arquivos de time series do Mike 11.
- Cotas dos Níveis de Água do Rio Iguaçu para período de retorno de 2 anos:
	- Interpolar as cotas de nível de água máximas do projeto executivo do canal paralelo, a partir das seções mais próximas das seções da foz das bacias estudadas, para o período de retorno de 2 anos.
- Análise da consistência dos dados de entrada:
	- Checar a consistência dos dados produzidos antes de entrar no modelo.
- Alimentação do modelo hidrodinâmico:
	- Introduzir os dados produzidos no Mike 11.
- Geração das Linhas de Inundação com Spring:
	- Rodar o módulo de manchas de inundação do Spring.
	- Análise da consistência dos resultados:

- Analisar os resultados para certificar se não ocorrem problemas de instabilidades ou incoerências devidos as erros na montagem da topologia.

## **5 MODELAÇÃO DAS LIs – CENÁRIO DIRIGIDO**

- Simulações Hidrológicas com MCs:
	- Simular com modelo hidrológico o amortecimento de MCs que estejam fora do sistema de macrodrenagem
- Montagem das MCs no MIKE 11:
	- Montar as MCs na topologia da rede de drenagem conforme a sua característica, lateral ou central.
- Simulações hidrodinâmicas com as MCs:
	- Simular a rede de drenagem e fazer acertos nas MCs de modo a funcionarem de acordo com o planejado.
- Geração das Linhas de Inundação com Spring:
	- Rodar o módulo de manchas de inundação do Spring.
- Identificação das áreas de preservação:
	- Identificar, através das manchas do cenário dirigido, quais serão as áreas de várzeas a serem preservadas da ocupação urbana.